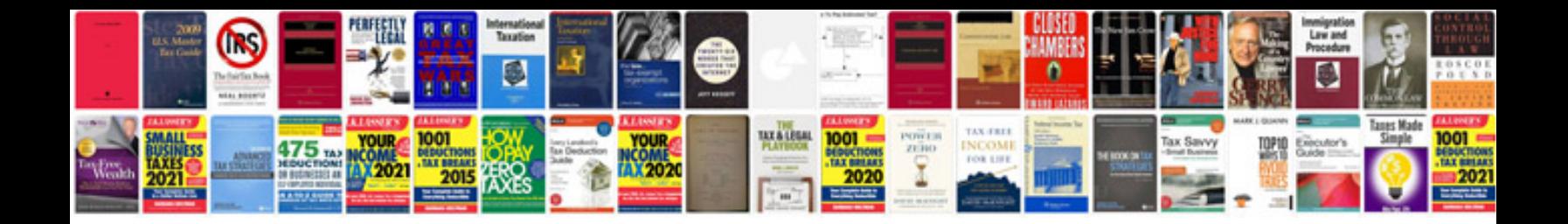

**Google docs forms scripts**

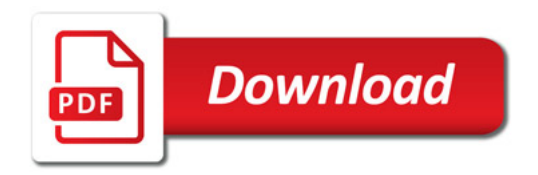

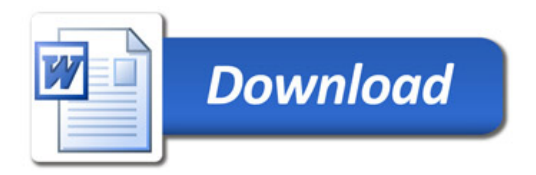